# Bresciaogoilumedi

www.bresciaoggi.it | LUNEDÌ 16 MAGGIO 2011 | ANNO 38 | NUMERO 133 | €1,00

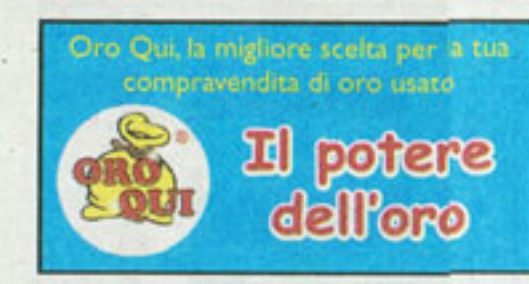

# **CRONACA DIBRESCIA**

Telefono 030.2294.252 - 221 - 258 Fax 030.2294.229 | E-mail: cronaca@bresciaoggi.it

Delle 54 prove che erano originariamente previste ne sono state annullate due, quelle che avrebbero dovuto essere disputate in Castello a Brescia

## IL BILANCIO. Il comitato organizzatore della Freccia Rossa promosso a pieni voti dalle autorità al teatro Grande «Mille Miglia da Guinness Ma continuate a starci vicino»

Casali: «Tanto pubblico ovunque Andiamo nella direzione giusta» Binelli: «Macchine importanti Speriamo che siano ancora di più»

#### **Daniele Bonetti**

La Mille Miglia si congeda al Teatro Grande: alla presenza del ministro Mariastella Gelmini, davanti a Giordano Mozzi e Stefania Biacca, mantovani trionfatori dell'edizione 2011. Nel cuore del teatro citta- massimi esponenti del comitadino la Freccia Rossa ripercorregli ultimi tregiorni attraverso le premiazioni rivive la grande battaglia tra cronometri e pressostati, nei corridoi e sulle scale viene messo in scena una sorta di «processo alla corsa»: c'è chi recrimina per un controllo orario troppo tirato, qualcuno che deve fare i conti con penalità - a detta sua - troppo elevate.Ma, alla fine, i conti tornano, almeno per chi della Mille Miglia ne ha fatto un lavoro. C'è spazio anche per ricordare Luciano Viaro con un premio speciale. E per molti sono attimi di commozione. **SUL PALCO, con la «direzione»** della voce ufficiale Savina Confaloni vestita da Rosy Garbo, si alternano Alessandro Casali, Sandro e Paolo Binelli ma anche le massime autorità cittadine, dal ministro Mariastella Gelmini (per lei una fugace apparizione dopo aver sentito il marito, impegnato nella corsa per tre giorni) al sindaco Adriano Paroli. Non c'era invece nessuno dal Broletto, e considerando che anche alla presentazione ufficiale nessun esponente della Provincia era intervenuto, la frattura sembra sempre più difficile da rimarginare. «E un evento eccezionale - ha detto il ministro Gelmini - : per noi bresciani è un grande orgoglio, è la testimonianza della nostra cultura e della nostra tradizione». Sulla stessa lunghezza d'onda anche il sindaco Adriano Paroli che, «reduce» dal bagno di folla dell'ultima settimana caratterizzata della corsa, ha auspicato che «Brescia possa essere sempre viva e protagonista come in questi giorni. Abbiamo respirato un'aria diversa,

un'atmosfera eccezionale, la Mille Miglia è in grado di accendere la passione dei bre-

sciani. Il mio auspicio è che gli eventi collaterali siano in grado di far vivere la Mille Miglia tutto l'anno, e con essa anche la nostra città».

Tra i più soddisfatti, i due

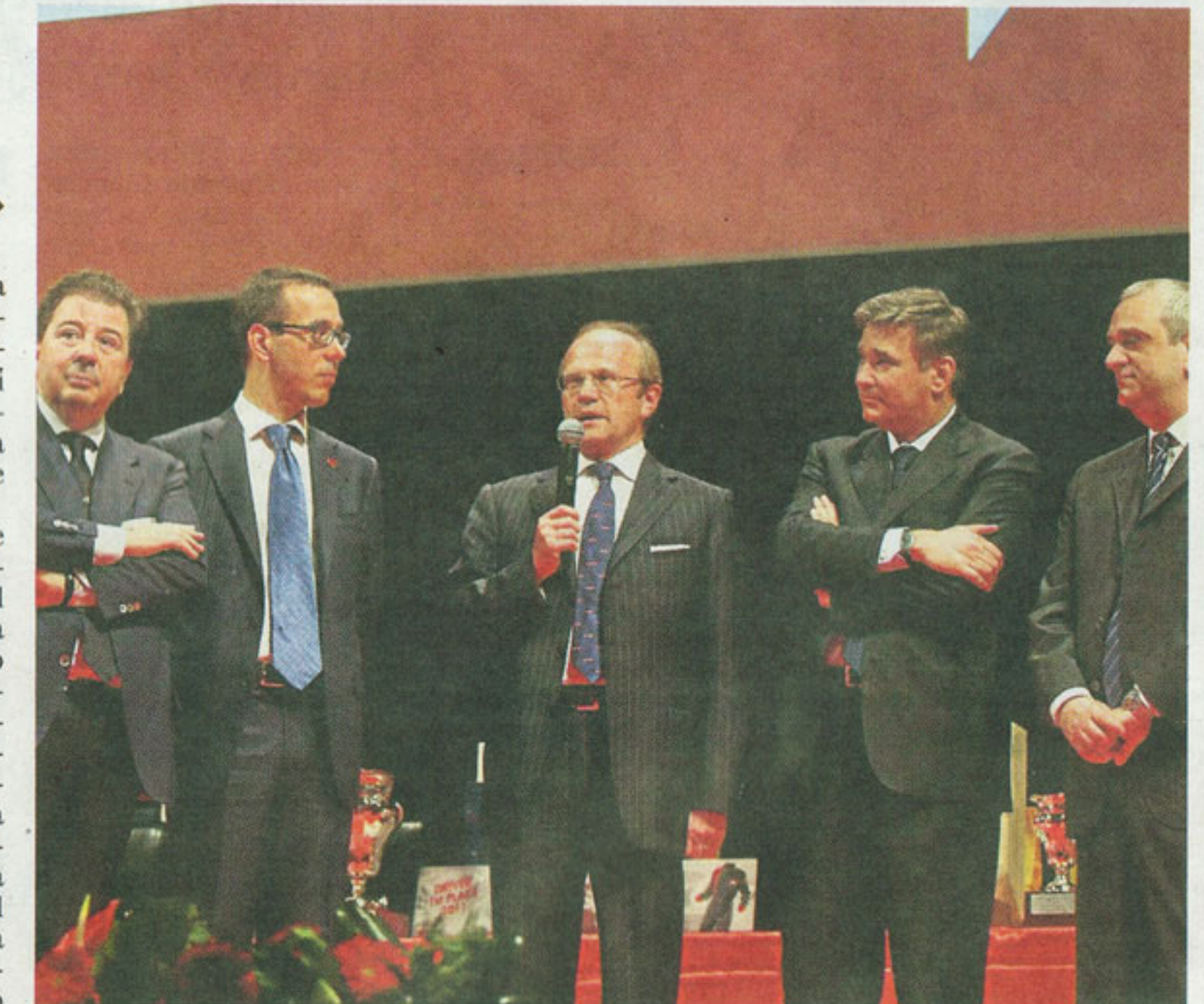

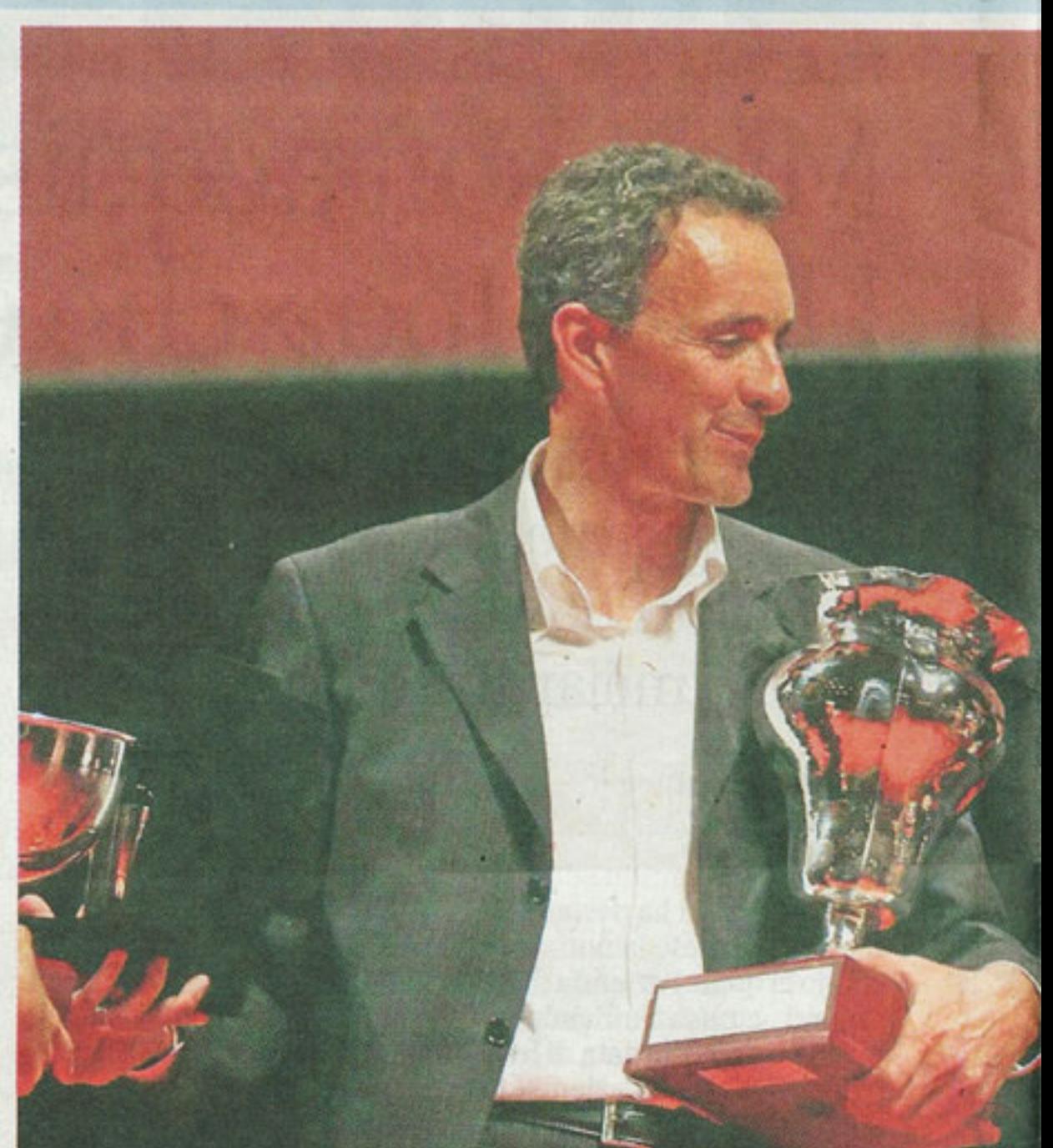

to organizzatore, quelli che il sottosegretario Stefano Saglia con una battuta ha definito «laicamente una coppia di fatto»: Sandro Binelli e Alessandro Casali hanno portato a termine la loro quarta Mille Miglia e da domani inizieranno a pensare a quella del 2012, l'ultima prevista dal contratto tra Ati e Aci di Brescia, titolare del marchio Mille Miglia. «Estata una Mille Miglia da guinness dice Casali - : tanto pubblico ovunque, significa che stiamo lavorando nella giusta direzione anche se il merito non è solo nostro ma anche dei 400 professionisti che ogni giorno lavorano per allestire un evento del genere. Io chiedo al ministro che il governo ci stia vicino, io ho sempre detto che da soli non si vince, per questo chiedo aiuto a tutti». Binelli punta il dito sulla presenza di tante case costruttrici con un occhio di riguardo verso i collezionisti «che anche quest'anno hanno portato parecchie macchine importanti, ci auguriamo che, a partire dal tribu-

to americano, possano essercene ancora di più». La promozione è arrivata anche dal numero uno dell'Aci di Brescia Aldo Bonomi che ha

seguito la corsa metro dopo metro al volante di una Bmw 328. «Ho visto tantissime persone, sicuramente più che in passato - ricorda - : penso che ci siano stati dei miglioramenti, la nostra speranza è che la prossima sia ancora migliore anche se sappiamo che non sarà certamente semplice». Via dal Grande, concorrenti e organizzatori si sono dati appuntamento al Museo Mille Miglia per l'ultimo pranzo insie-

C RIPRODUZIONE RISERVATA

me.  $\bullet$ 

L'intervento del presidente Aci Aldo Bonomi. A destra: Paroli premia Mozzi e Biacca SERVIZIO FOTOLIVE

### **Analisi**

Quelle Ferrari vera e propria caduta di stile

#### **Marco Bencivenga**

Quattro edizioni alle spalle, una davanti. L'Ati ligure-romana che dal 2008 organizza la Mille Miglia ha compiuto l'80 per cento del proprio cammino e vede ormai stagliarsi all'orizzonte la scadenza del contratto per la gestione della corsa, che dal 1927 è proprietà e orgoglio dell'Aci di Brescia. In questi quattro anni l'organizzazione che fa capo ad Alessandro Casali e ai fratelli Sandro e Paolo Binelli ha dimostrato di saperla gestire, la Mille Miglia. Entrata in scena fra lo scetticismo generale, senza alcun

legame con il territorio, anzi,

con la scomoda etichetta dell'usurpatrice nei confronti dei legittimi eredi dei fondatori, l'Ati è salita su un treno in corsa (nel 2008 la battaglia legale per l'aggiudicazione del bando le aveva concesso solo pochi mesi di lavoro per allestire l'edizione del debutto) e ha subito centrato il primo traguardo: evitare di rompere il giocattolo. Il rischio di un flop era altissimo per chiunque, l'Ati lo ha scongiurato e le va riconosciuto. Tanto più che ha dovuto affrontare la sfida Mille Miglia nel momento storicamente più difficile dal punto di vieconomico-finanziario, sta con la grande crisi che ha chiuso molte porte e i rubinetti di tanti sponsor. L'edizione della corsa che si è appena conclusa è stata di alto livello, sia per la partecipazione di case, vetture e piloti (il meglio in circolazione), sia per la qualità degli ospiti e degli invitati (dalla bellissima madrina Madalina Ghenea a Rowan Atkinson, il Mr. i che era prevista dal contratto i nifestazione, peraltro senza

Bean degli schermi che si è lasciato contagiare dal clima della corsa, fino a scrollarsi di dosso l'etichetta di «grande antipatico» che si era guadagnato evitando la punzonatura, le interviste e l'abbraccio caloroso di migliaia di fans).

**LA MILLE MIGLIA** 2011 è stata combattuta, spettacolare e, grazie anche al meteo favorevole fino a trenta chilometri dall'arrivo, è tornata a richiamare le grandi folle. Tanta, davvero tanta, la gente sul percorso, da Verona a Firenze, da Roma a Cremona. Restano, a quattro quinti del percorso, sottoposte a una rigorosa seletre buchi neri: il mancato rispetto di un impegno che pure pesò in misura decisiva nel- ; ta di partecipazione richiesta, l'assegnazione del bando, l'introduzione di novità poco consone alla tradizione della corsa e la scarsa valorizzazione della sua brescianità. Alla prima voce spicca la «prima serata» su un canale tv nazionale

stipulato dall'Ati con l'Aci Brescia e che finora non c'è stata. Resta un anno per rimediare. Fin d'ora, invece, fa sicuramente storcere il naso ai puristi l'idea di abbinare un «tributo Ferrari» alla corsa: far sfilare 150 vetture moderne davanti alle 375 auto storiche ufficialmente iscritte non solo crea problemi di traffico sul percorso, rischia di far passare in secondo piano le vere protagoniste dell'evento - le auto che hanno creato, tramandato e rilanciato la leggenda della Mille Miglia, tanto uniche e preziose da essere zione al momento dell'iscrizione-, ma, alla luce della quosembra soprattutto un sistema per fare cassa in maniera alternativa al contributo degli sponsor. Scelta comprensibile da parte degli organizzatori, ma non in linea con l'immagine e il prestigio della ma-

alcun ritorno economico per l'Aci Brescia, che dovrebbe invece restare il beneficiario primo di ogni attività legata alla Mille Miglia (non a caso l'ente di via Ferrari ha bloccato i tentativi di clonazione non autorizzata della corsa che l'Ati aveva programmato ad Abu Dabi e in Costa Smeralda).

Quanto alla valorizzazione della brescianità, pur richiamata a parole dal patron Casali in ogni intervista, resta da valutare l'opportunità della scelta dell'Ati di non allestire un ufficio di rappresentanza, un punto di riferimento stabile e riconoscibile a Brescia, la città della Mille Miglia. Magari anche solo per avere una consulenza sulla toponomastica cittadina ed evitare di chiamare «via Zanardelli» la strada che per tutti i bresciani è il «corso». Un dettaglio, si dirà. Ma spesso i dettagli sono rivelatori. Perfino più delle grandi insegne.

@ RIPRIDE (7) ONE RESERVATE

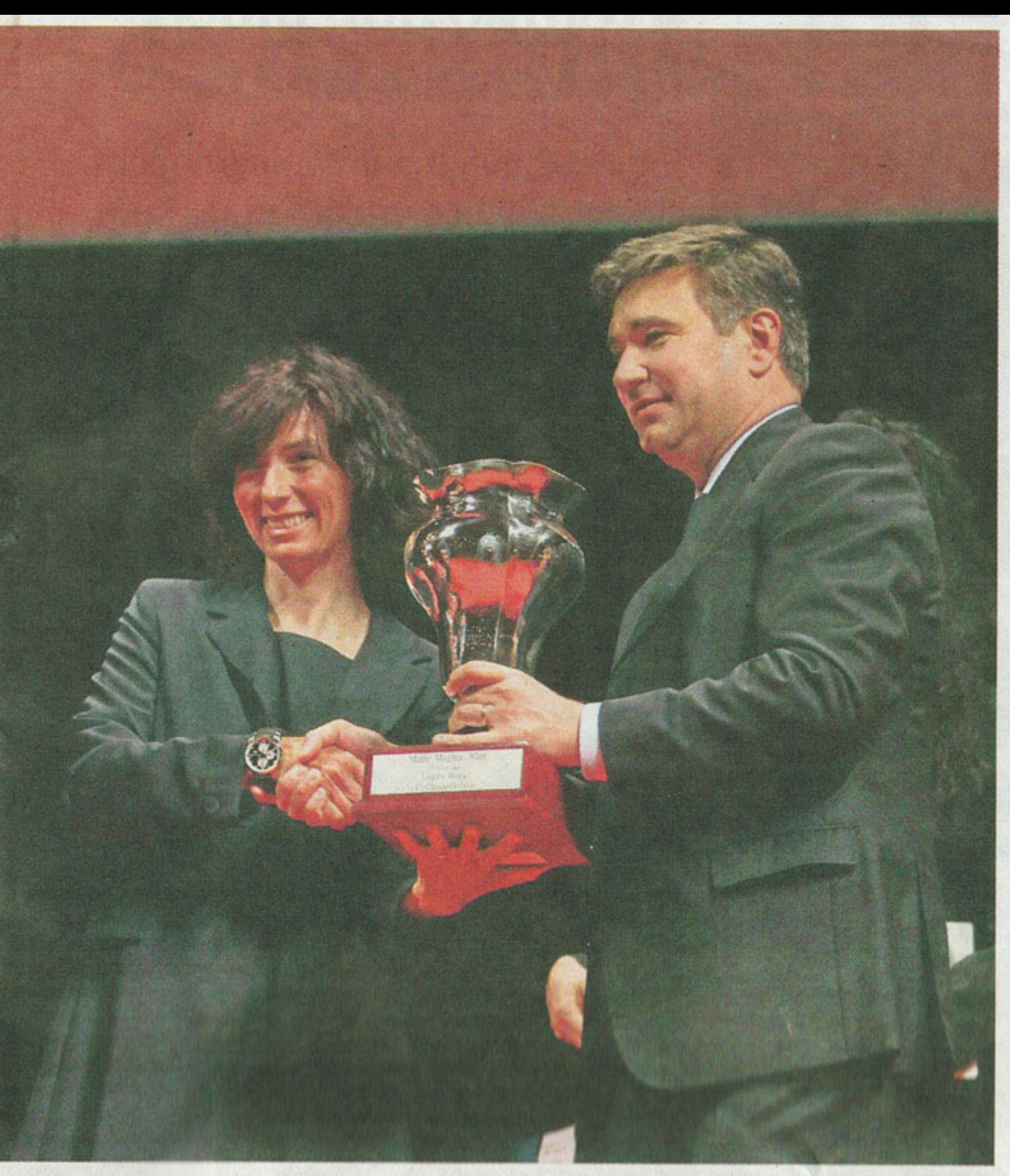

## IL RICONOSCIMENTO. In memoria del pilota scomparso a febbraio Il primo premio Viaro va a Cibaldi e a Costa

## IL PODIO. Giordano Mozzi rivede la gara: «È una navigatrice eccezonale. Mi ha dato carica» Il nuovo «mantovano volante» cede il merito alla moglie

Bruno Ferrari: «Prima di partire avrei firmato per un posto sul podio. Ma essere arrivato secondo ora un po'mi spiace»

#### **Alberto Armanini**

Da sabato la Mille Miglia ha un nuovo «mantovano volante». Giordano Mozzi è entrato nella storia della corsa proprio come il suo conterraneo Tazio Nuvolari, uno che nella storia, anzi nella leggenda, c'è da un pezzo. Mozzi ha conquistato la sua prima Mille Miglia migliorando il quarto posto della scorsa edizione. Lo ha fatto grazie alla regolarità con cui ha svolto le prove speciali. Mentre tutti ondeggiavano a cronometro tra ritardi abbastanza importanti ed alcuni zero (il meglio che si possa fare nella regolarità), lui ha saputo essere costante, ottenendo solo delle piccole penalità. L'arma segreta della sua vittoria è stata inoltre il feeling con la moglie nonchè sua navigatrice, Stefania Biacca, che dal palco del Teatro Grande ringrazia e bacia. «La vittoria è tutto merito suo - spiega Mozzi -. È una navigatrice sensazionale ed una compagna fantastica. È riuscita a sopportarmi e a tirarmi su di morale nei momenti più difficili della corsa, che finito Claudio Scalise, argenti-

incollato ai primi per tutta la gara. Da Cento a Roma è riuscito ad avvicinarsi alle prime posizioni cancellando una partenza da Brescia non troppo entusiasmante. Nell'ultimo giorno ha poi dato tutto. Ma davanti a lui c'era un Giordano Mozzi imprendibile che ha mantenuto la continuità. Il giudizio del pilota bresciano è comunque positivo, nonostante il secondo posto. «Prima di partire avremmo firmato per un piazzamento sul podio spiega -. Poi è chiaro che dispiace essere arrivati secondi, ad un passo dalla vittoria». La cosa che più lo ha soddisfatto sono state le prove, che l'anno scorso, a detta sua, erano state troppo poche. «Quest'anno le hanno aumentate ed è cresciuto anche il livello di difficoltà dice -. Vorrei conoscere il disegnatore di certe prove per complimentarmi con lui. Ci sono stati dei momenti in cui ho fatto molta fatica a guidare e ho dovuto impegnarmi incredibilmente per riuscire a fare dei buoni tempi».

SUL TERZO gradino del podio è in una gara come la Mille Mi- no. Lui è forse il vero sconfitto

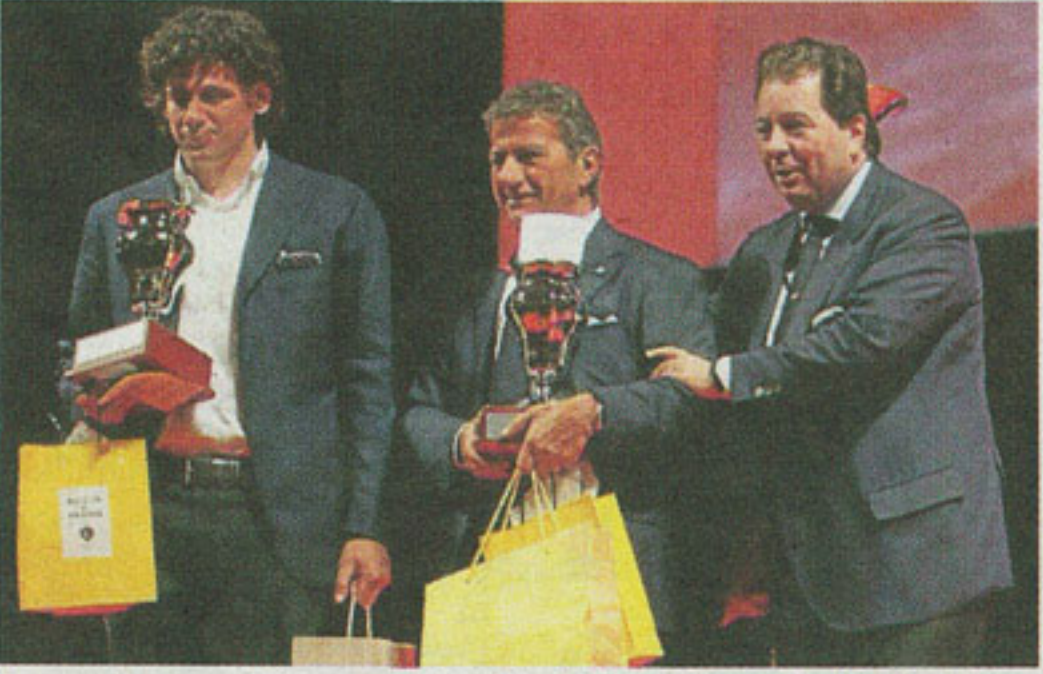

La premiazione dei secondi classificati, Bruno Ferrari e il figlio Carlo

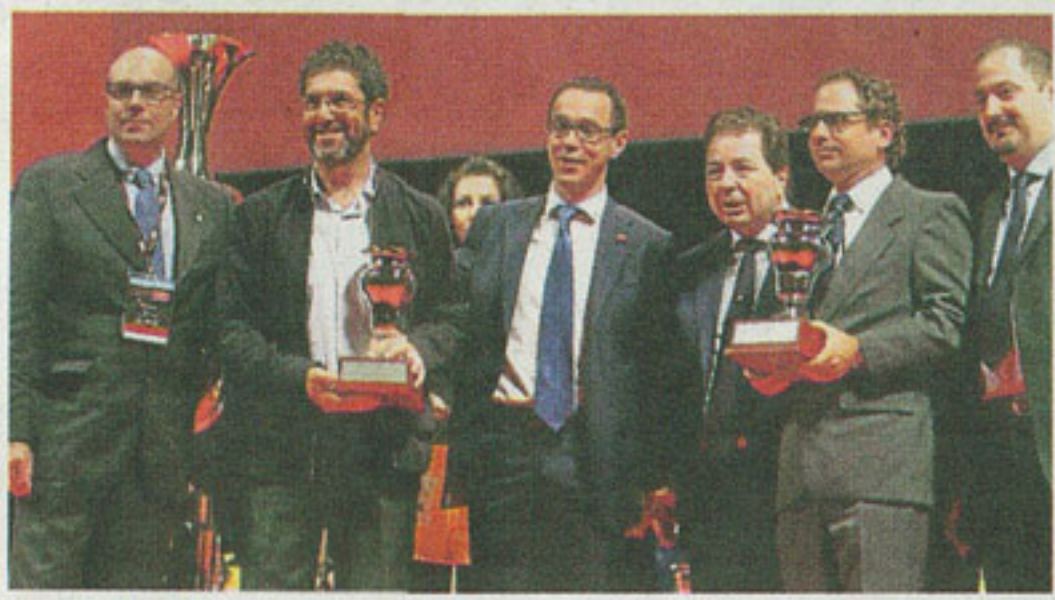

I terzi classificati Scalise e Claramunt con il figlio di Viaro

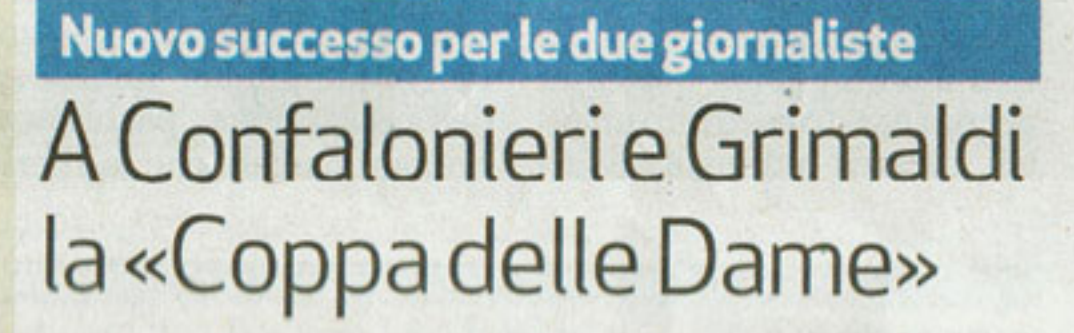

Anche quest'anno la corsa in rosa non cambia padrone. La

Coppa delle Dame, il

assegnato al miglior

del Tg1, la seconda di

così il terzo successo

consecutivo, «E' stata una

la Grimaldi -. Non è facile

gara in cui basta poco per

compromettere tutto».

Team Alfa Romeo, a cui

vittoria - prosegue la

avevamo dedicato l'ultima

giornalista Rai -. Quest'anno

abbiamo partecipato con una

nuova macchina e scuderia, la

Porsche. Abbiamo guidato una

365 A 1600 del 1959, un'auto

Quattroruote, hanno centrato

grande soddisfazione - spiega

riuscire a ripetersi così tante

Quest'anno la loro vittoria

assume un sapore particolare.

«Da sei anni correvamo con il

volte. Non alla Mille Miglia, una

Confalonieri.

riconoscimento che viene

Tolto il numero 8 al via Scalise: «Luciano è con noi» Elicabe: «Se non fosse per lui non saremmo qui»

Luciano Viaro è scomparso lo scorso febbraio e la Mille Miglia non poteva ignorarlo. La sua era un'assenza ingombrante. Quella di un pilota vincente. Di una persona senza peli sulla lingua, capace di dire sempre quel che pensava a costo di rendere i rapporti spesso spigolosi anche se con la sua innegabile schiettezza tutta friulana.

IN SUO RICORDO è stato tolto il numero 8 dall'elenco dei parto nel 2008) ed è stato creato un premio destinato all'equipaggio più giovane meglio

piazzato. La sua macchina, l'Alfa Romeo 6C Gs, è stata portata a Brescia da Claudio Scalise, nu-

mero 1 della scuola argentina che proprio attraverso Viaro si avvicinò alla Mille Miglia e alle gare di regolarità.

«Luciano è qui con noi - ha detto sul palco Scalise - : ho guidato una macchina fantastica, ha avuto qualche problemino ma ho provato emozioni fortissime, mi spiace tantissimo non essere riuscito a vincere perchè avrei voluto dedicargli questa vittoria». Un pensiero condiviso anche da Manuel Elicabe, quarto al traguardo. «Luciano ci ha insegnato tanto, se non fosse per lui oggi tenti (quello con cui aveva vin- non saremmo qui - ha detto - : sicuramente da lassù ci è stato molto vicino per questi tre giorni». Parole d'affetto anche

dal decimo classificato. l'alfiere della Brescia Corse Alberto Riboldi: «Sono commosso, a me Luciano ha insegnato tanto, ora che sto ottenendo qualche buon risultato lo devo anche a lui». Il premio all'equipaggio più

giovane meglio piazzato, consegnato da Antonio Viaro, figlio del tre volte vincitore della Mille Miglia, è andato ai bresciani Michele Cibaldi ed Andrea Costa, undicesimi al traguardo e autori tutto sommato di una gara di alto livello anche se, forse, speravano di entrare nella top ten. Per Cibaldi, vincitore morale della passata edizione, è comunque una conferma ai massimi livelli dopo il decimo posto della passata edizione quando fu navigato dal padre Enzo.  $\bullet$  D.BO. O RIPRODUZIONE RISERVATA

glia sono molti».

La lotta per il titolo è stata serrata. «Mozzi, Ferrari, Scalise. Questi tre nomi hanno continuato ad avvicendarsi nei primi tre posti della corsa già dalle prime prove - sottolinea Mozzi-. È stata una gran battaglia tra sportivi che si sono affrontati alla grande in modo leale. Quando siamo arrivati a Fiorano, all'ingresso della pista per l'ultima prova, la mia macchina ha affiancato quella dei miei due avversari. Ci siamo guardati intensamente, a lungo ma senza dire una parola. È stata una grande sfida tra sportivi». Bruno Ferrari invece non è

riuscito a ripetere l'impresa del 2009. Allora riuscì a rimontare uno svantaggio importante da Luciano Viaro nell'ultima giornata di prove e arrivò a Brescia davanti a tutti. Fu il suo secondo successo, il primo insieme al figlio Carlo. Quest'anno Ferrari è rimasto

della gara. Partiva infatti con un coefficente più alto rispetto a quello di qualsiasi altro equipaggio. L'1,80 della sua Alfa lasciava presagire una gara facile, quasi una marcia trionfale verso Brescia. Lo aveva confermato pure la prima giornata di prove, chiusa con l'arrivo a Cento in testa con circa 1000 punti di vantaggio sulla seconda piazza. Poi però andando verso Roma l'auto ha accusato qualche problema e l'asso argentino è sceso prima al secondo e poi al terzo posto. «Avevo dell'olio che colava sui pedali e questo ha creato non pochi problemi - dice Scalise -. È stata, comunque, una manifestazione meravigliosa e sono contento di aver preso parte con la macchina che sarebbe dovuta essere di Luciano Viaro. Lui è stato il maestro di tutti noi regolaristi argentini. Spero che da lassù sia fiero di quello che abbiamo fatto» •

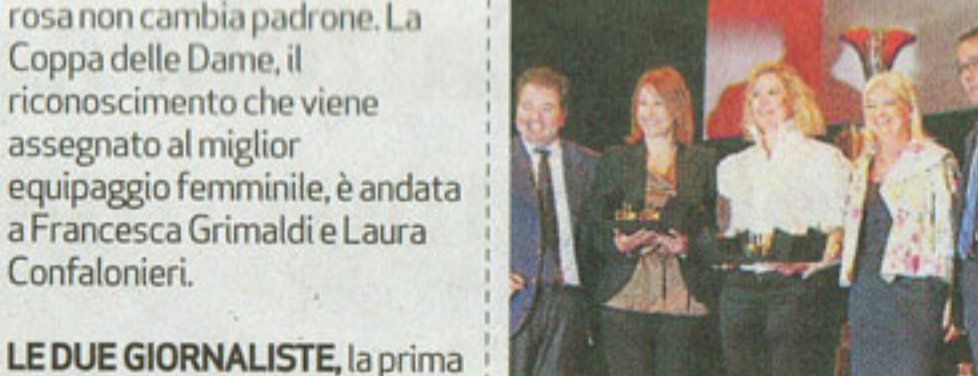

«Coppa delle Dame»: le vincitrici

affascinante che ci ha regalato la soddisfazione più bella». E di soddisfazioni ne sono arrivate tante anche dalla classifica. «Abbiamo fatto 826 penalità, un numero che ci avrebbe consentito di entrare almeno al ventesimo posto in classifica. La nostra auto però non aveva coefficente e quindi il risultato delle prove non è stato moltiplicato». L'equipaggio al femminile ha apprezzato le prove speciali. «Sono state intense ed affascinanti - dice la Grimaldi -. Secondo me quelle più belle sono quelle corte. Li c'è veramente da dimostrare abilità». • ALARM.

## IL MONDO DI INTERNET. Nei giorni della corsa sono aumentati anche gli appassionati in cerca di occasioni sul Web Su eBay un «boom» di inserzioni e di affari

Sono già 7mila gli annunci relativi alle auto d'epoca La crescita nelle ultime settimane è stata del 20%

Un'impennata di interesse anche dagli utenti della Rete che, per certi versi, può anche fare concorrenza alla passione del pubblico sulle strade.

**LA MILLE MIGLIA** ottiene il suo massimo seguito nei giorni line.

della corsa e anche su eBay le inserzioni relative al mondo dell'automobilismo storico crescono in modo vertiginoso, portandosi in dote anche un importante volume di affari. Su eBay Annunci, sono infatti già oltre 7 mila le inserzioni relative ad auto d'epoca. La crescita nelle ultime settimane è stata pari al 20 per cento, per quello che può definirsi un vero e proprio business on

Per gli appassionati delle vetture che hanno fatto la storia dell'auto sono moltissimi i modelli cercati e offerti su eBay. Si va dalla storica Mini 1.300 sport pack per gli amanti del British Style, alla Fiat 500 Abarth, passando per l'Alfa Romeo Giulia del '70, la Fiat 850 del '69, la Skoda Felicia del '61, la Daimler Sovereign 1967, e l'Alfa Romeo GT Scalino del 1967, solo per citarne alcune, fino ad arrivare a vere e

proprie «chicche» ormai introvabili che grazie alla rete riescono a rivivere.

Se le auto storiche rappresentano una buona fetta del volume economico dell'inserzionismo legato all'automobilismo storico, non bisogna dimenticare i migliaia di annunci riguardanti memorabilia, libri, fotografie o anche quotidiani dell'epoca che ritraggono e raccontano i protagonisti della Mille Miglia storica: ce ne so-

no per tutti i gusti, da quelli a pochi euro fino a oggetti di culto che superano abbondamentemente il migliaio di euro.

O RIPRODUZIONE RISERVATA

I consigli per gli acquisti? Sempre i soliti: fare grande attenzione alla descrizione dell'oggetto per evitare di ritrovarsi a casa qualcosa di diverso da quel che si credeva. Purtroppo, specialmente con gli oggetti d'epoca, il rischio è sempre dietro l'angolo. • p.so.

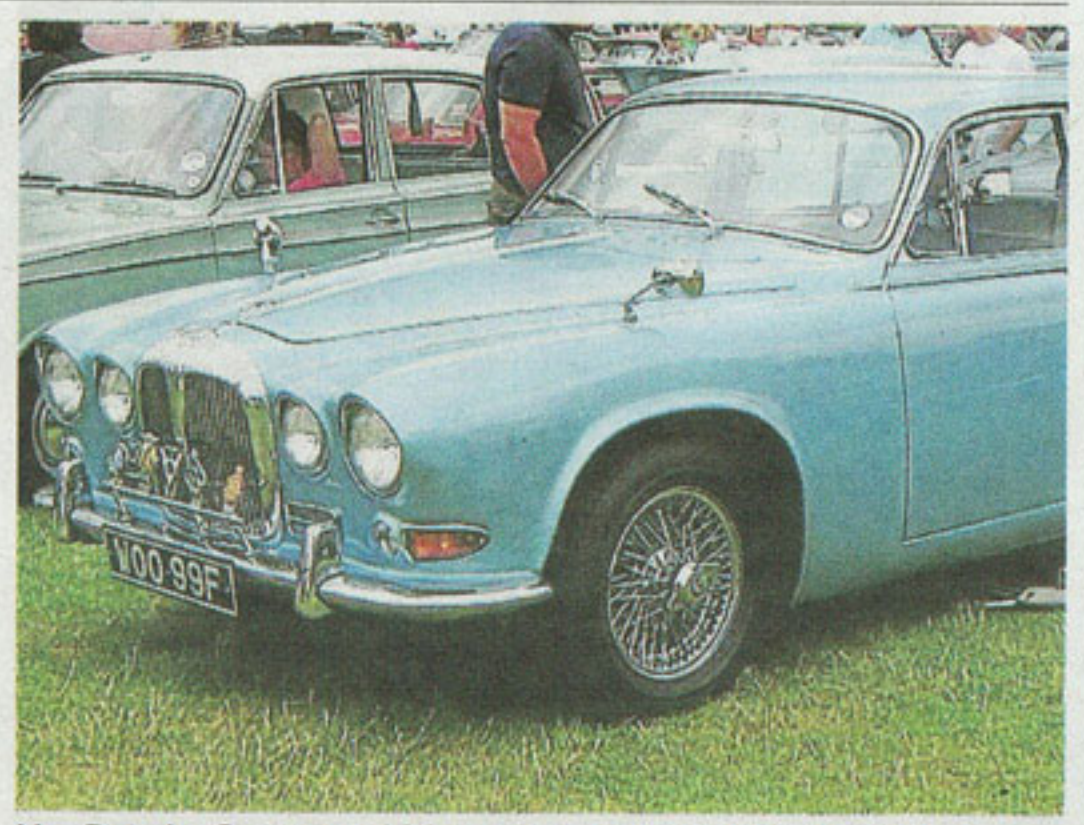

Una Daimler Sovereign 1967, tra i modelli più richiesti su eBav O REFRODUZIONE RISERVATA